## **SPIN VERSION 0 SIMULATOR SOURCE D**

The *makefile* for the final version of SPIN, discussed in Chapter 12, is defined as follows.

```
CC=cc # ANSI C compiler
CFLAGS=-O # optimizer
YFLAGS=-v -d -D # create y.output, y.debug, and y.tab.h
OFILES= spin.o lex.o sym.o vars.o main.o debug.o \
       mesg.o flow.o sched.o run.o dummy.o
spin: $(OFILES)
       $(CC) $(CFLAGS) -o spin $(OFILES) -lm
%.o: %.c spin.h
       $(CC) $(CFLAGS) -c $*.c
```
The remainder of this Appendix lists the contents of the 11 source files (see Table D.1) that are required to compile the program, plus one dummy file as temporary place holder for the analysis routines that are added in Chapter 13 and listed in Appendix E. The program should run on any UNIX system with an ANSI-standard compatible C compiler.

See the introduction to Appendix E for information on retrieving an online copy of the most recent version of SPIN.

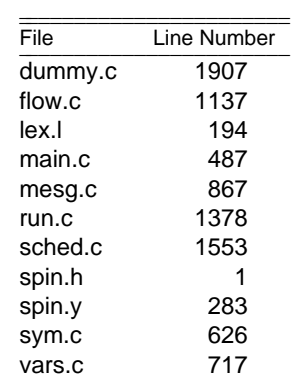

## Table D.1 - Source File Index

| Procedure                         | Line | Procedure            | Line |
|-----------------------------------|------|----------------------|------|
| a rcv(q, n, full)                 | 1001 | a $snd(q, n)$        | 969  |
| add el(e, s)                      | 1232 | add seq(n)           | 1256 |
| addsymbol(r, s)                   | 1719 | break dest()         | 1348 |
| cast val(t, v)                    | 791  | check name(s)        | 268  |
| checkvar(s, n)                    | 745  | close seq()          | 1158 |
| cnt mpars(n)                      | 882  | complete rendez()    | 1688 |
| dog(s, n)                         | 1111 | dumpglobals()        | 815  |
| dumplocal(s)                      | 847  | emalloc(n)           | 582  |
| enable(s, n)                      | 1602 | eval(now)            | 1455 |
| eval sub(e)                       | 1385 | eval sync(now)       | 1435 |
| fatal(s1, s2)                     | 573  | find $lab(s, c)$     | 1322 |
| findloc(s, n)                     | 1801 | gensrc()             | 1909 |
| get lab(s)                        | 1287 | getglobal(s, n)      | 769  |
| getlocal(s, n)                    | 1821 | getval(s, n)         | 725  |
| has lab(e)                        | 1298 | hash(s)              | 634  |
| if seq(s, tok, Inno)              | 1209 | interprint(n)        | 1511 |
| ismtype(str)                      | 703  | lookup(s)            | 649  |
| main(argc, argv)                  | 502  | make atomic(s)       | 1355 |
| match trail()                     | 1914 | mov $lab(z, e, y)$   | 1309 |
| naddsymbol(r, s, k)               | 1741 | $new$ el(n)          | 1195 |
| nn(s, v, t, l, r)                 | 592  | open seq(top)        | 1148 |
| p talk(e)                         | 1860 | pushbreak()          | 1335 |
| q is sync(n)                      | 935  | qlen(n)              | 925  |
| qmake(s)                          | 893  | qrecv(n, full)       | 959  |
| qsend(n)                          | 945  | ready(n, p, s)       | 1589 |
| rem lab(a, b, c)                  | 607  | rem $var(a, b, c)$   | 617  |
| remotelab(n)                      | 1868 | remotevar(n)         | 1880 |
| runnable(s, n)                    | 1575 | $s \text{snd}(q, n)$ | 1039 |
| sched()                           | 1631 | seglist(s, r)        | 1184 |
| set lab(s, e)                     | 1272 | setglobal(v, m)      | 804  |
| setlocal(p, m)                    | 1831 | setmtype(m)          | 686  |
| setparams(r, p, q)                | 1778 | settype(n, t)        | 670  |
| setval(v, n)                      | 735  | $sr$ mesg( $v$ , j)  | 1098 |
| sr talk(n, v, s, a, j, mx, named) | 1073 | start claim(n)       | 1617 |
| talk(e, s)                        | 1848 | typck(n, t, s)       | 1761 |
| typex(n, t)                       | 783  | walk atomic(a, b)    | 1364 |
| whoruns()                         | 1842 | wrapup()             | 1674 |
| yyerror(s1, s2)                   | 561  |                      |      |

**Table D.2 – Procedures Listed – Appendix D**

| Procedure         | Page | Procedure    | Page |
|-------------------|------|--------------|------|
| a rcv()           | 275  | a snd()      | 274  |
| add el()          | 280  | add seg()    | 280  |
| addsymbol()       | 289  | break dest() | 283  |
| cast val()        | 268  | check name() | 260  |
| check name()      | 269  | check name() | 286  |
| checkvar()        | 267  | close seq()  | 279  |
| complete rendez() | 276  | emalloc()    | 262  |
| enable()          | 288  | eval()       | 254  |
| eval()            | 267  | eval()       | 272  |
| eval()            | 289  | eval()       | 291  |
| eval sub()        | 281  | eval sub()   | 290  |
| eval sync()       | 277  | findloc()    | 291  |
| get lab()         | 281  | getglobal()  | 268  |
| getlocal()        | 291  | hash()       | 263  |
| if $seq()$        | 284  | interprint() | 271  |
| ismtype()         | 286  | lookup()     | 262  |
| lookup()          | 263  | main()       | 293  |
| new el()          | 279  | nn()         | 253  |
| nn()              | 265  | open seq()   | 279  |
| pushbreak()       | 282  | qlen()       | 273  |
| qmake()           | 268  | qmake()      | 273  |
| qrecv()           | 274  | qsend()      | 274  |
| ready()           | 287  | rem lab()    | 292  |
| rem var()         | 292  | runnable()   | 287  |
| s snd()           | 275  | sched()      | 289  |
| seqlist()         | 279  | set lab()    | 281  |
| setglobal()       | 267  | setlocal()   | 291  |
| setmtype()        | 286  | setparams()  | 288  |
| setparams()       | 288  |              |      |

**Table D.3 – Procedures Explained – Chapter 12**

```
1 /***** spin: spin.h *****/
 \mathcal{D}3 typedef struct Symbol {
 4 char *name;
                                          /* variable or chan type
 5<sup>1</sup>short type;
                                                                                        \star /
 % 5 short type: /* variable or chan type */<br>
6 int nel: /* 1 if scalar, >1 if array */<br>
7 int *val: /* runtime value(s), initl 0 */<br>
8 struct Node *ini; /* initial value, or chan-def */
 9 struct Symbol *context; /* 0 if global, or procname */
        struct Symbol *next; /* linked list */
1011 } Symbol;
1213 typedef struct Node {
13 type \frac{1}{3} int nvali
                                          /* value attribute
       short ntyp;<br>
Symbol *nsym;<br>
Symbol *fname;<br>
\frac{1}{2} /* new attribute<br>
Symbol *fname;<br>
\frac{1}{2} /* filename of src
15\star /
1617\star /
18 struct SeqList *seql; /* list of sequences */<br>19 struct Node *lft, *rgt; /* children in parse tree */
20 } Node;
2122 typedef struct Queue {
23 short qid; <br>
24 short qlen; <br>
24 short qlen; <br>
24 short qlen; <br>
24 short qlen; <br>
24 short qlen; <br>
24 short qlen; <br>
24 short qlen; <br>
24 short qlen; <br>
24 short qlen; <br>
24 short \frac{1}{2} , \frac{1}{2} , \frac{1}{2} , \frac{1}{2}25 short nslots, nflds; /* capacity, flds/slot */
26 short *fld_width; /* type of each field */<br>27 int *contents; /* the actual buffer */<br>28 struct Queue *nxt; /* linked list */
29 \} Queue;
30<sup>2</sup>31 typedef struct Element {
32 Node *n;<br>33 int segno; /* defines the type & contents */<br>33 int segno; /* uniquely identifies this el */
34 unsigned char status; /* used by analyzer generator */
35 struct SeqList *sub: /* subsequences, for compounds */<br>36 struct Element *nxt; /* linked list */
37 } Element;
38
39 typedef struct Sequence {
40 Element *frst;
         Element *last;
41
42 } Sequence;
43
44 typedef struct SeqList {
45 Sequence \cdot *this: /* one sequence */
         struct SeqList *nxt; /* linked list */
46
47 } SeqList;
48
49 typedef struct Label {
50 Symbol *s:51 Symbol *c;<br>52 Element *e;
53 struct Label *nxt;
```

```
54 } Label;
55
56 typedef struct Lbreak {
57 Symbol *l;
58 struct Lbreak *nxt;
59 } Lbreak;
6061 typedef struct RunList {
 62 Symbol *n; /* name */
 63 int pid; /* process id */
 64 int maxseq; /* used by analyzer generator */
 65 Element *pc; /* current stmnt */
 66 Symbol *symtab; /* local variables */
 67 struct RunList *nxt; /* linked list */
68 } RunList;
69
70 typedef struct ProcList {
71 Symbol *n; \gamma /* name */
 72 Node *p; /* parameters */
 73 Sequence *s; /* body */
 74 struct ProcList *nxt; /* linked list */
75 } ProcList;
76
77 #ifdef GODEF
78 typedef struct atom_stack { /* all conflict sets hit in atomic seq. */
79 char *what; \gamma /* what = "R_LOCK", "W_LOCK" */<br>
75 and \gamma int when; \gamma when == Direct or Indirect */
80 int when; <br>81 int cause; <br>\frac{1}{2} /* type of operation, e.g. 'r' */
                         4 * type of operation, e.g. 'r' */82 Node *n;
83 struct atom_stack *nxt;
84 } atom_stack;
85
 86 #define DONE 1 1 /* status bits of elements */
 87 #define ATOM 2 /* part of an atomic chain */
 88 #define L_ATOM 4 /* last element in a chain */
 89 #ifdef VARSTACK
 90 #define HIT 8 /* hit in dflow.c search */
 91 #define Nhash 255 /* size of hash table */
 92
 93 #define PREDEF 5 5 /* predefined identifier */
 94 #define BIT 1 /* data types */
 95 #define BYTE 8 /* width in bits */
 96 #define SHORT 16
 97 #define INT 32
98 #define CHAN 64
99
100 #ifdef GODEF
101 #define Direct 1
102 #define Indirect 2
103
104 #define max(a, b) (((a)<(b)) ? (b) : (a))
105
106 /***** Old-Style C - prototype definitions *****/
107 extern char *malloc();
```

```
108 extern char *memcpy();
109 extern char *memset();
110 extern char *mktemp();
111 extern char *strcat();
112 extern char *strcpy();
113 extern long time();
114 extern void exit();
115 extern void srand();
116<br>117 extern Element
                      *d_eval_sub();<br>*colons();
118 extern Element *colons();<br>119 extern Element *eval_sub();
119 extern Element *eval_sub()<br>120 extern Element *get_lab();<br>121 extern Element *huntele();
120 extern Element
121 extern Element
122 extern Element *if_seq();
123 extern Element *new_el();
124 extern Element *walk_sub();
125 extern Node *nn();
126 extern Node *rem_var();
127 extern Node *rem_lab();
128 extern SeqList *seqlist();
129 extern Sequence *close_seq();
130 extern Symbol *break_dest();
131 extern Symbol *findloc();
132 extern Symbol *has_lab();
133 extern Symbol *lookup();
134 extern char *emalloc();
135 extern void add_el();
136 extern void add_seq();
137 extern void addsymbol();
138 #ifdef DEBUG
139 extern void auto2();
140 extern void auto_atomic();
141 extern void check_proc();
142 extern void cnt_mpars();
143 extern void comment();
144 extern void do_var();
145 extern void doglobal();
146 extern void do_init();
147 extern void dolocal();
148 extern void doq();
149 extern void dumpglobals();
150 extern void dumplocal();
151 extern void dumpskip();
152 extern void dumpsrc();
153 extern void end_labs();
154 extern void explain();
155 extern void fatal();
156 extern void genaddproc();
157 extern void genaddqueue();
158 extern void genaddclaim();
159 extern void genheader();
160 extern void genother();
161 extern void gensrc();
```

```
162 extern void genunio();
163 extern void lost_trail();
164 extern void main();
165 extern void make_atomic();
166 extern void match_trail();
167 extern void mov_lab();
168 extern void naddsymbol();
169 extern void ncases();
170 extern void ntimes();
171 extern void open_seq();
172 extern void p_talk();
173 extern void patch_atomic();
174 extern void pushbreak();
175 extern void put_pinit();
176 extern void put_ptype();
177 extern void putname();
178 extern void putnr();
179 extern void putremote();
180 extern void putproc();
181 extern void putprogress();
182 extern void putseq();
183 extern void putseq el();
184 extern void putseq_lst();
185 extern void putskip();
186 extern void putsrc();
187 extern void putstmnt();
188 extern void ready();
189 extern void runnable();
190 extern void sched();
191 extern void set_lab();
192 extern void setmtype();
193 extern void setparams();
194 extern void settype();
195 extern void sr_mesg();
196 extern void sr_talk();
197 extern void start_claim();
198 extern void talk();
199 extern void typ2c();
200 extern void typex();
201 extern void undostmnt();
202 extern void walk_atomic();
203 extern void whoruns();
204
205 /***** spin: lex.l *****/
206
207 %{
208 #include "spin.h"
209 #include "y.tab.h"
210<br>211 int
             lineno=1;
212 unsigned char in_comment=0;
213 extern Symbol *Fname;
214
215 #define Token if (!in_comment) return
```

```
216 %}
217
218 %%<br>219 "/*"
219 "/*" { in\_comment=1; }<br>220 "*/" { in\_comment=0; }
               \{ \text{in\_comment=0} : \}221 \n \{ lineno++; \}222 [ \t] \{ /* ignore white space */ \}223 [0-9]+ { yy1val.val = atoi(yytext); Token CONST; }
224 \#\ [0-9]+\ \"[^{\n\cdot}"*"[0-9]^* { /* preprocessor directive */<br>225 int i=1:
                int i=1;
226 while (yytext[i] == '') i++;227 lineno = atoi(&yytext[i])-1;<br>228 while (yytext[i] != '') i++
                 while (yytext[i] != ' ' ) i++;229 Fname = lookup(&yytext[i+1]);
230 }
231 \"[^\"]*\" { yylval.sym = lookup(yytext); Token STRING; }
232 "never" { yylval.sym = lookup(":never:"); Token CLAIM; }
233 "init" { yylval.sym = lookup("_init"); Token INIT; }
234 "int" { yylval.val = INT; Token TYPE; }
235 "short" { yylval.val = SHORT; Token TYPE; }
236 "byte" { yylval.val = BYTE; Token TYPE; }
237 "bool" { yylval.val = BIT; Token TYPE; }
236 "byte" { yylval.val = BYTE; Token TYPE; }<br>237 "bool" { yylval.val = BIT; Token TYPE; }<br>238 "bit" { yylval.val = BIT; Token TYPE; }
239 "chan" { yylval.val = CHAN; Token TYPE; }
240 "skip" { yylval.val = 1; Token CONST; }
241 [a-zA-Z][a-zA-Z_0-9]^* { Token check_name(yytext); }
242 "::" \{ yylval.val = lineno; Token SEP;\}<br>
243 "=" \{ yylval.val = lineno; Token ASSN; \}243 "=" { yylval.val = lineno; Token ASGN; }
244 "!" { yylval.val = lineno; Token SND; }
245 "?" { yylval.val = lineno; Token RCV; }
246 "->" { Token ';'; /* statement separator */ }
247 "<<" { Token LSHIFT; /* shift bits left */ }
248 ">>" { Token RSHIFT; /* shift bits right */ }
249 "<=" \{ Token LE; /* less than or equal to */ \}250 ">=" \{ Token GE; /* greater than or equal to */ \}251 "==" \{ \text{Token} \qquad \text{EQ} \; \; \; \; \; \star \; \text{equal to } \; \star \; \; \}252 "!=" \{ \text{Token} \quad \text{NE} \text{ } \text{ } \text{'} \times \text{ not equal to } \text{ } \text{'} \text{ } \}253 "&&" { Token AND; \prime* logical and */ }
254 "||" \{ Token OR; /* logical or */ \}<br>255 . \{ Token yytext[0]; \}\{ Token yytext[0]; \}256 %%
257
258 static struct {
259 char *s; int tok;
260 } Names[] = {
261 "Symmetry", SYMMETRY,
262 "assert", ASSERT,
assert", ASSERT,<br>263 "atomic", ATOMIC,
264 "break", BREAK,
265 "do", DO,
266 "fi", FI,
267 "goto", GOTO,
268 "if", IF,
269 "len", LEN,
```

```
270 "mtype", MTYPE,
271 "od", OD,
272 "of", OF,
273 "printf", PRINT,
274 "proctype", PROCTYPE,
275 "run", RUN,
276 "timeout", TIMEOUT,
277 0, 0,
278 };
279
280 check_name(s)
281 char *s;
282 {
283 register int i;
284 for (i = 0; Names[i].s; i++)
285 if (strcmp(s, Names[i].s) == 0)
286 \{ yylval.val = lineno;
287 return Names[i].tok;<br>288 }
288 }
289 if (yylval.val = ismtype(s))
290 return CONST;<br>291 vvlval.svm = lookup(s)
     yylval.sym = lookup(s); /* symbol table */
292 return NAME;
293 }
294
295 /***** spin: spin.y *****/
296
297 %{
298 #include "spin.h"
299 #define YYDEBUG 0
300 #define Stop nn(0,lineno,'@',0,0)
301 extern Symbol *context;
302 extern int lineno, u_sync, u_async;
303 char \starclaimproc = (char \star) 0;
304 %}
305
306 %union{
307 int val;
308 Node *node;
309 Symbol *sym;
310 Sequence *seq;
311 SeqList *seql;
312 }
313
314 %token <val> RUN LEN OF
315 %token <val> CONST TYPE ASGN
316 %token <sym> NAME CLAIM
317 %token <sym> STRING INIT
318 %token <val> ASSERT SYMMETRY
319 %token <val> GOTO BREAK MTYPE SEP
320 %token <val> IF FI DO OD ATOMIC
321 %token <val> SND RCV PRINT TIMEOUT
322 %token <val> PROCTYPE
323
```

```
324 %type <sym> var ivar
325 %type <node> expr var_list stmnt
326 %type <node> args arg arglist typ_list decl
327 %type <node> decl_lst one_decl any_decl
328 %type <node> prargs margs varref step ch_init
329 %type <seql> options
330 %type <seq> option body
331
332 %right ASGN<br>333 %left SND RCV<br>334 %left OR
333 %left
334 %left OR
335 \text{left}<br>336 \text{left}<br>337 \text{left}<br>337 \text{left}336 %left
337 %left
338 %left<br>339 %left
338 %left EQ NE<br>339 %left '>' '<' GE LE<br>340 %left LSHIFT RSHIFT
                 LSHIFT RSHIFT
341 %left
342 %left '*' '/' '%'
                   ' "' UMIN NEG
344 %%
345
346 /** PROMELA Grammar Rules **/
347
348 program : units { sched(); }
349 ;
350 units : unit | units unit
351 ;
352 unit : proc
353 | claim
354 | init
355 | one_decl
356 | mtype
357 ;
358 proc : PROCTYPE NAME { context = $2; }
359 '(' decl ')'
360 body { ready($2, $5, $7);
361 context = (Symbol * ) 0;362 }
363 ;
364 \text{ claim} : \text{CLAIM} { context = $1;
365 if (claimproc)
366 yyerror("claim %s redefined",
367 claimproc);
368 claimproc = $1->name;
369 }
370 body { ready($1, (Node *) 0, $3);
371 context = (Symbol * ) 0;372 }
373 ;
\begin{array}{lllll} 374 \text{ init} & : \text{INIT} & \{ \text{context = $1$} \; ; \; \} \\ 375 & \text{body} & \{ \text{runnable ($3$, $1$)} \end{array}375 body \{\text{runnable}(\$3, \$1);\}<br>376 context = (Symbol)
                           context = (Symbol * ) 0;377 }
```

```
378
              \mathbf{i}379 mtype : MTYPE ASGN '{' args '}' { setmtype($4); }<br>380 | SYMMETRY ASGN arglist { syms($3); }
       \begin{array}{cccc} & \ldots & \ldots & \ldots & \text{isyms}(\S3) & \vdots \\ & \vdots & \vdots & \vdots & \vdots \\ & & \vdots & \vdots & \vdots \\ & & & \vdots & \end{array}381
382
              \mathbf{r}383 arglist : '{' arg '}'<br>384 | '{' arg '}' ',' arglist { \ $\ = \(0, 0, ';', $2, $5); }
385
         \ddot{i}386 body : '{'<br>387 sequence
                                        \{open\_seq(1); \}\begin{array}{c} \mathsf{Stq}_{\mathsf{m},1} \\ \mathsf{f} \end{array}{adc_seq(Stop); }388
                                        \{ \$$ = close_seq();
389
390
             \ddot{i}391 sequence: step
                                \{ add\_seq(\text{\texttt{\%1}}): \}392 | sequence '; ' step \{ add\_seq(\$3): \}393
394 step : any_decl stmnt { $$ = $2; }
395\overline{\phantom{a}}{ $ $ $ \$ = (Node * ) 0; }396 any_decl: /* empty */397 | one\_decl ';' any\_decl { $s = nn(0, 0, ', ', '3], $3);398
399 one_decl: TYPE var_list \{ settype(\$2, \$1); \$$ = \$2; \}400 ;
                                     \{ \xi \xi = \text{nn}(0, 0, ', ', ', \xi1, 0); \}401 decl_lst: one_decl
402 | one_decl ';' decl_lst { $\$ = nn(0, 0, ', ', , $1, $3); }
403
              \cdot ;
404 decl : /* empty */{ $ $ $ \$ = (Node * ) 0; }405 | decl_lst
                                        \{ \$ \$ = \$1; \}406\cdot :
407 var_list: ivar \{ \$ \$ = nn(\$1, 0, \text{TYPE}, 0, 0); \}<br>408 | ivar ',' var_list \{ \$ \$ = nn(\$1, 0, \text{TYPE}, 0, \$3); \}409\cdot :
410 ivar : var
                                        \{ \$ \$ = \$1; \}411 | var ASGN expr { $1->ini = $3; $$ = $1; }<br>412 | var ASGN ch_init { $1->ini = $3; $$ = $1; }
413 /* for compatibility with Unix v.10: */
       | NAME '[' CONST ']' OF '{' typ_list '}' {
414
415
                                         $1->nel = 1;
416
                                          if ($3) u_async++; else u_sync++;
417
                                          $1->ini = nn(0, $3, CHAN, 0, $7);418
                                          cnt_mpars(37);419
                                          $S = $1;420
                                        \}421
             \cdot:
422 ch_init : '[' CONF']' OF '{' typ_list '}'
                                        \{ if (\$2) u_async++; else u_sync++;423
424
                                         cnt_mparse(§6);425
                                          $\$ = nn(0, $2, CHAN, 0, $6);
426
                                        \}427
              \cdot :
428 var
              : NAME
                                      \{ $1$-inel = 1; $$ = $1; }| NAME '[' CONST ']' \{ $1$-inel = $3; $$  $ $ = $1; \}429
430
431 varref : NAME
                                      \{ \hat{S}\hat{S} = \text{nn}(\hat{S}1, 0, \text{NAME}, 0, 0); \}
```
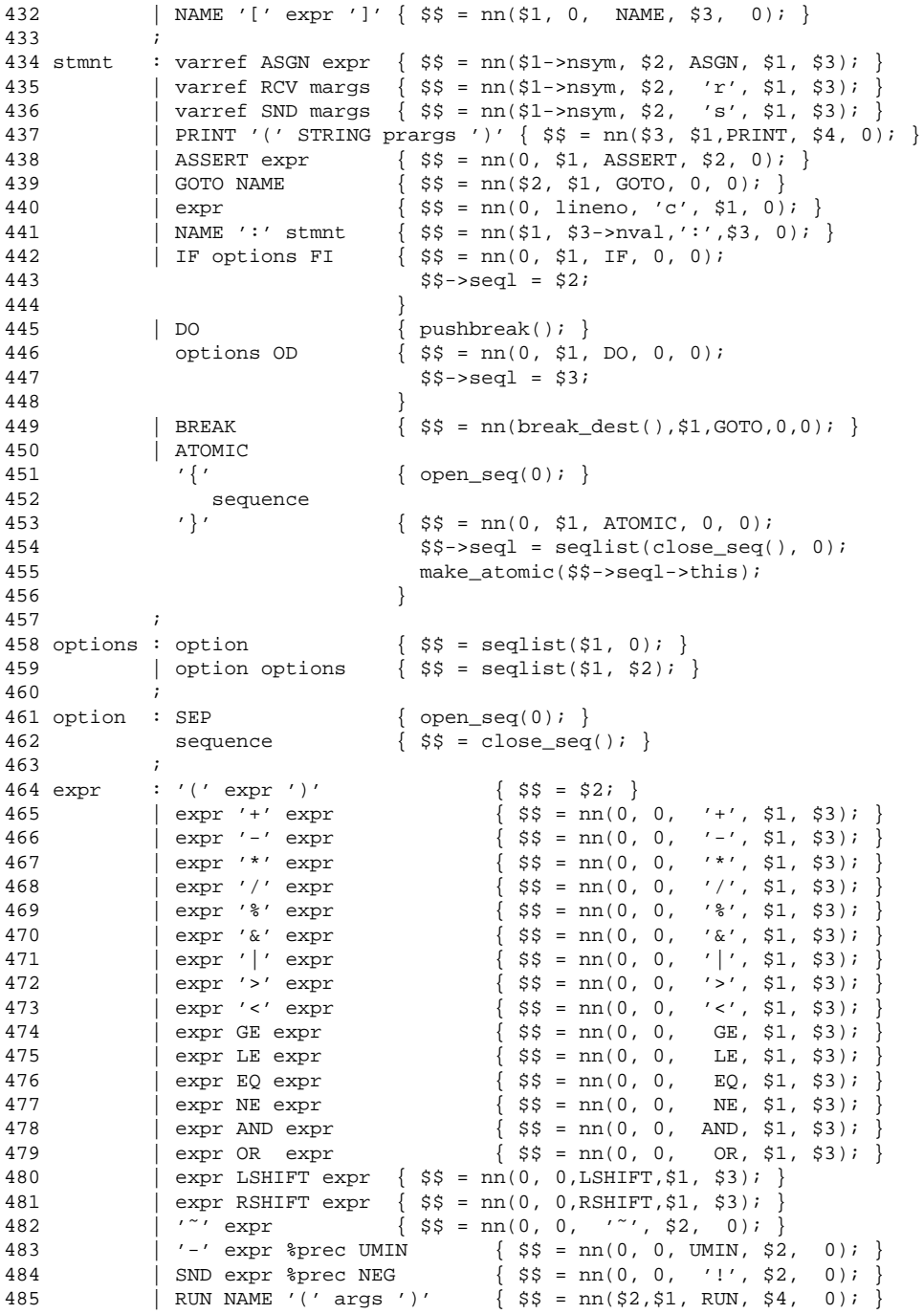

```
\left\{\begin{array}{ll}\text{LEN } '('varref ')' & \{ \$$\$ = nn(\$3->nsym, \$1, \text{LEN, \$3, 0})$ ; }\\ \text{varref RCV } ['maxgs ']' & \{ \$\$ = nn(\$1->nsym, \$2, 'R', \$1, \$4) $ ; } \end{array}\right\}486
487
                                                          \{ \$ \$ = \$1; \}488
                | varref
                | CONST
                                                          \{ \$ \$ = nn(0, \$1, CONST, 0, 0); \}489
                | TIMEOUT
490
                                                          { $ $ $ = \text{nn}(0, $1, \text{TIMEOUT}, 0, 0) $ }| NAME '[' expr ']' '.' varref { $$ = rem_var($1, $3, $6); }<br>| NAME '[' expr ']' ':' NAME { $$ = rem_lab($1, $3, $6); }
491
492
493
                \cdot ;
                                                          \begin{array}{cccc} \{ \begin{array}{rcl} \xi \xi = \text{nn}(0, 0, \xi1, 0, 0); \end{array} \} \\ \{ \begin{array}{rcl} \xi \xi = \text{nn}(0, 0, \xi1, 0, \xi3); \end{array} \} \end{array}494 typ_list: TYPE
495 | TYPE ',' typ_list
496
                 \cdot: /* empty */497 args
                                                          498
                arg
                                                          {55 = $1; }499
               \langle \cdot \rangle500 arg : expr<br>501 | expr ',' arg<br>502 ;
                                                         \left\{\begin{array}{c} \xi \xi = \text{nn}(0, 0, ', ', ', \xi 1, 0); \\ \xi \xi = \text{nn}(0, 0, ', ', ', \xi 1, \xi 3); \end{array}\right\}503 prargs : /* empty */\{ \$ \$ = (Node * ) 0; \}<br>\{ \$ \$ = \$ 2; \}504 | ', ' \text{ arg}505
                 \cdot ;
                : arg
506 margs
                                                          { $55 = $1; }507
                 \left| \begin{array}{cc} \text{expr} & (1 \text{ arg} ')\end{array} \right|\{ \xi \xi = \text{nn}(0, 0, ', ', \xi 1, \xi 3) \}508
                 \cdot ;
509 %%
510
511 /***** spin: main.c *****/
512
513 #include <stdio.h>
514 #include "spin.h"
515 #include "y.tab.h"
516
517 extern Symbol
                              *context;
518 extern int lineno;
519 extern FILE *yyin;
520 Symbol *Fname;
521 int verbose = 0;
522 int analyze = 0;
523 int s_trail = 0;
524 int m_loss = 0;
525 int Named = 0;
526 int nr\_errs = 0;
527
528 void
529 main(argc, argv)
       char *argv[]530
531 {<br>
531 {<br>
Symbol *s;<br>
(i)
533 int T = (int) time((long *)0);
534
535
          while (argc > 1 & argv[1][0] == '-')
          \left\{ \qquad \qquad \text{switch (argv[1][1])} \right.536
537
                      case 'a': analyze = 1; break;
538
                      case 'g': verbose += 1; break;
                      case '1': verbose += 2; break;
539
```

```
540 case 'm': m_loss = 1; break;<br>541 case 'N': Named = 1; break;
              case 'N': Named = 1; break;
542 case 'n': T = \text{atoi}(\text{&ary}[1][2]); break;
543 case 'p': verbose += 4; break;
544 case 'r': verbose += 8; break;
545 case 's': verbose += 16; break;<br>546 case 'v': verbose += 32; break;
              case 'v': verbose += 32; break;
547 case 't': s_trail = 1; break;
548 default : printf("use: spin -[agmlpqrst] [-nN] file\n");<br>549 printf("\t-a produce an analyzer\n");
                         printf("\t-a produce an analyzer\n");
550 printf("\t-g print all global variables\n");<br>551 printf("\t-l print all local variables\n");
551 printf("\t-1 print all local variables\n");<br>552 printf("\t-m lose msqs sent to full queues\negram
                        printf("\t-m lose msgs sent to full queues\n");
553 printf("\t-nN seed for random nr generator\n");
554 printf("\t-p print all statements\n");
555 printf("\t-r print receive events\n");<br>556 printf("\t-s print send events\n");
                         \texttt{printf('\\t-s print send events\in');}557 printf("\t-v verbose, more warnings\n");
558 printf("\t-t follow a simulation trail\n");
559 printf("\t-N force Naming of message types in trails\n");
560 exit(1);
561 }
562 argc--, argv++;
563 }<br>564 i
       if (\text{arg } > 1)565 { char outfile[17], cmd[64];
566 Fname = lookup(argv[1]);<br>567 mktemp(strcpy(outfile, ",
              mktemp(strcpy(outfile, "/tmp/spin.XXXXXX"));
568 sprintf(cmd, "/lib/cpp %s > %s", argv[1], outfile);
569 if (system(cmd))
570 \{ unlink(outfile);<br>571 \rule{1em}{0.15mm} \{ \{ \} \{ \} \{exit(1);572 } else if (!(yyin = fopen(outfile, "r")))
573 { printf("cannot open %s\n", outfile);<br>574 exit(1);
                       exit(1);575 }
576 unlink(outfile);<br>577 } else
      577 } else
578 Fname = lookup("<stdin>");
579 srand(T);
580 s = lookup("_p"); s->type = PREDEF;
581 yyparse();
582 exit(nr_errs);
583 }
584
585 yywrap() /* dummy routine */
586 {
587 return 1;
588 }
589
590 yyerror(s1, s2)
591 char *s1, *s2;
592 {
593 extern int yychar;
```

```
594 printf("spin: %s line %d: ", Fname->name, lineno);<br>595 if (s2)
595 if (s2)
               printf(s1, s2);
597 else
598 printf(s1);
599 if (yychar) printf(" saw '%d'.", yychar);
600 printf("\n"); fflush(stdout);
601 nr_errs++;
602 }
603
604 void
605 fatal(sl, sl)<br>606 char *sl,
       char *s1, *s2;
607 {
608 yyerror(s1, s2);
609 fflush(stdout);
610 exit(1);
611 }
612
613 char *
614 emalloc(n)
615 { char *tmp = malloc(n);
616
617 if (!tmp)
               fatal("not enough memory", (char * )0);619 memset(tmp, 0, n);
620 return tmp;
621 }
622
623 Node *
624 nn(s, v, t, l, r)
625 Symbol *s;
626 Node *l, *r;
627 {
       Node *n = (Node * ) emailloc(sizeof(Node));629 n\rightarrow nval = v;630 n->ntyp = t;
631 n\rightarrow nsym = s;
632 n->fname = Fname;
633 n->lft = l;
634 n->rgt = r;
635 return n;
636 }
637
638 Node *
639 rem_lab(a, b, c)<br>640 Symbol *a, *
      ^{-}Symbol *a, *c;
641 Node *b;
642 {<br>643
       if (!context || strcmp(context->name, ":never:") != 0)
644 yyerror("warning: illegal use of ':' (outside never claim)", (char *)0);
645 return nn((Symbol *)0, 0, EQ,<br>646 nn(lookup("_p"), 0, 'p
               nn(lookup("_p"), 0, 'p', nn(a, 0, '?', b, (Node *)0), (Node *)0),
647 nn(c, 0, 'q', nn(a, 0, NAME, (Node *)0, (Node *)0), (Node *)0));
```

```
648 }
649
650 Node *
651 rem_var(a, b, c)
652 Symbol *a;
653
       Node *b, *c;
654 {
655 Node *tmp;
656 if (!context || strcmp(context->name, ":never:") != 0)
              yyerror("warning: illegal use of '.' (outside never claim)", (char *)0);
657
658
      tmp = nn(a, 0, '?', b, (Node * )0);659 return nn(c->nsym, 0, 'p', tmp, c->lft);
660 }
661
662 /***** spin: sym.c *****/
663
664 #include "spin.h"
665 #include "y.tab.h"
666
669
670 \text{ hash}(s)671 char * s;
672 {
673
       int h=0;674
675 while (*s)676 {<br> h \, \mathrel{{+}{=}} \, {}^* \texttt{s} {+}{+} \, i677
               h \leqslant = 1;
678
               if (h\&(Nhash+1))679
                     h = 1680
      \left\{\right\}return h&Nhash;
681
682 }
683
684 Symbol *685 lookup(s)
686 char *s;
687 {
       Symbol *sp;
688
      int h=hash(s);689
690
691 for (sp = symtab[h]; sp; sp = sp->next)
692
         if (strcmp(sp->name, s) == 0 && sp->context == context)693
                       return sp;
                                                       /* found *//* local */694
      if (context)
695 for (sp = synth[h]; sp; sp = sp->next)
696
            if (strcmp(sp->name, s) == 0 & & [sp->context)/* global */<br>/* add */
697
                       return sp;
      return sp;<br>sp = (Symbol *) emalloc(sizeof(Symbol));<br>sp->name = (char *) emalloc(strlen(s) + 1);
698
699
700
      strcpy(sp->name, s);
701
      sp->nel = 1;
```

```
702 sp->context = context;
703 sp->next = symtab[h];
704 symtab[h] = sp;
705
       return sp;
707 }
708
709 void
710 settype(n, t)<br>711 Node *n;
       Node *n;
712 {
713 while (n)
      \{ if (n\text{-}nsym\text{-}type)715 yyerror("redeclaration of '%s'", n->nsym->name);
716 n\rightarrow nsym\rightarrow type = t;717 if (n->nsym->nel <= 0)<br>718 yyerror("bad array s
                yyerror("bad array size for '%s'", n->nsym->name);
719 n = n \rightarrow rgt; i720 }
721 }
722
723 Node *Mtype = (Node *) 0;
724
725 void
726 setmtype(m)
727 Node *m;
728 {
729 \qquad \text{Node } *n = m;730 if (Mtype)
731 yyerror("mtype redeclared", (char *)0);
732
733 Mtype = n;
734 while (n) /* syntax check */
735 { if (!n->lft || !n->lft->nsym
               || (n->lft->ntyp != NAME)
737 \vert \vert n->lft->lft) /* indexed variable */
738 fatal("bad mtype definition", (char *)0);<br>739 n = n->rgt;
               n = n \rightarrow rgt; j740 }
741 }
742
743 Node *Symnode = 0;
744
745 void
746 syms(m)
747 Node *m;
748 {
749 if (Symnode)
750 yyerror("Duplicate Symmetry definition", (char *)0);
751
752 Symnode = m;
753 }
754 #include <stdio.h>
755
```

```
756 int SymCnt=0;
757 void
758 putsyms(fd, fh)
759 FILE *fd, *fh;
760 {
761 if (!Symnode || !Symnode->rgt || !Symnode->lft)
762 { fprintf(fh, "#define Normalize 0\n");
763 return;
764 }<br>765 fp
765 fprintf(fh, "#ifndef WHICH\n");
766 fprintf(fh, "#define WHICH 1 /* must be either 1 or -1 */\n");
767 fprintf(fh, "#endif\n");
768
769 putdescend(fd, Symnode->lft, Symnode->rgt);
770
771 fprintf(fh, "#define Normalize 1");
772 while (SymCnt > 0)
773 fprintf(fh, "\\\n\t\t&& Symmer%d() == WHICH ", --SymCnt);<br>774 fprintf(fh, "\n");
       fprintf(fh, "\n\n");
775 }
776
777 void
778 putdescend(fd, a, b)
779 FILE *fd;<br>780 Node *a, *
       Node *a, *b;
781 {
782 if (b->ntyp != ';')<br>783 putasym(fd,
             putasym(fd, a, b);
784 else
785 { putasym(fd, a, b->lft);
786 putasym(fd, a, b->rgt);<br>787 }
787 }
788 }
789
790 void
791 putasym(fd, m, n)
792 FILE *fd;<br>793 Node *m, *Node *m, *n;
794 {
795 Node *t1 = m;
796 Node *t2 = n;
797 fprintf(fd, "Symmer%d()\n{ long d;\n", SymCnt++);
798 for ( ; t1 && t2; t1 = t1->rgt, t2 = t2->rgt)
799 { if (!t1->lft || !t2->lft)
800 fatal("bad Symmetry list", (char *)0);
801<br>802
              fprintf(fd, \blacksquare d = \blacksquare);
803 putstmnt(fd, t1->lft, 0);
804 fprintf(fd, " - ");<br>805 putstmnt(fd, t2->1f)
              putstmnt(fd, t2->lft, 0);
806 fprintf(fd, ";\n");
807<br>808
808 fprintf(fd, " if (d < 0) return -1/\n\ln");
809 fprintf(fd, " if (d > 0) return 1/\eta \ln");
```

```
810
         \}fprintf(fd, " return 0:\n\t\infty);
811
812 }
813
814 ismtype(str)
815
        char *str;
816\{817 Node *n;
818 int \cdot ent = 1;
819
820 for (n = Mtype; n; n = n-\text{y}<br>
821 { if (strcmp(str, n->lft->nsym->name) == 0)
822
                        return cnt;
823
                 cnt++;824<br>825
       \qquad \qquad \}return 0;
826 }
827
828 /***** spin: vars.c *****/
829
830 #include <stdio.h>
831 #include "spin.h"
832 #include "y.tab.h"
833
834 extern RunList
                        *_{X};
835 int Noglobal=0;
836
837 getval(s, n)
838 Symbol *s;
839 {
840 if (strcmp(s->name, "_p") == 0)<br>841 \cdots ''
               return (X & & X->pc)?X->pc->seqno:0;
example if (s->context && s->type)<br>843 ceturn getlocal(s,<br>844 if (Noglobal)
                return getlocal(s, n);
845
                return 0;
846
       if (!s->type) /* not declared locally */847
         s = lookup(s->name); /* try global */
848
       return getglobal(s, n);
849 }
850
851 setval(v, n)852
       Node *v;
853 {
854 if (v\rightarrow nsym\rightarrow context \& c \rightarrow nsym\rightarrow type)855
                return setlocal(v, n);
856
       if (!v->nsym->type)
857
            v->nsym = lookup(v->nsym->name);
858
        return setglobal(v, n);
859}
860
861 checkvar(s, n)
862 Symbol *s;
863\{
```

```
864 int i;
865
866 if (n >= s->nel || n < 0)
867 { yyerror("array indexing error, '%s'", s->name);
868 return 0;
869 }<br>870 i
       if (s-->type == 0)
871 { yyerror("undecl var '%s' (assuming int)", s->name);
872 s->type = INT;<br>873 }
873 }
874 if (s->val == (int *) 0) \qquad /* uninitialized */
875 { s->val = (int *) emalloc(s->nel*sizeof(int));<br>876 for (i = 0; i < s->nel; i++)
               for (i = 0; i < s->nel; i++)877 \{ \qquad \text{if } (s \rightarrow type \text{ ! = CHAN})878 s->val[i] = eval(s->ini);
879 else
880 s->val[i] = qmake(s);
881 } }
882 return 1;
883 }
884
885 getglobal(s, n)
886 Symbol *s;
887 {
888 int i;
889 if (s->type == 0 && X && (i = find_lab(s, X->n)))
890 return i;<br>891 if (checkvar(s, n)
891 if (checkvar(s, n))<br>892 return cast
       return cast_val(s->type, s->val[n]);
893 return 0;
894 }
895
896 void
897 typex(n, t)<br>898 Node *n
       Node *n;
899 {
900 if (n->ntyp == NAME && n->nsym->type != t
901 &c (t == CHAN || n->nsym->type == CHAN))
902 yyerror("type clash (chan) in mesg pars", 0);
903 }
904
905 cast_val(t, v)
906 { int i=0; short s=0; unsigned char u=0;
907
908 if (t == INT || t == CHAN) i = vi909 else if (t == SHORT) s = (short) v;<br>910 else if (t == RYTE) u = (unsigned)
       else if (t == BYTE) u = (unsigned char)v;
911 else if (t == BIT) u = (unsigned char)(v&1);
912<br>913
      if (v := i+s+u)914 yyerror("value %d truncated in assignment", v);<br>915 return (int)(i+s+u);
       return (int)(i+s+u);
916 }
917
```

```
918 setglobal(v, m)<br>919 Node *v;
       Node *v;
920 {<br>921
        int n = eval(v->lft);922
923 if (checkvar(v->nsym, n))<br>924 v->nsym->val[n] =
        v\rightarrownsym->val[n] = m;
925 return 1;
926 }
927
928 void
929 dumpglobals()
930 { extern Symbol *symtab[Nhash+1];
931 register Symbol *sp;
932 register int i, j, k, n, m;
933<br>934
       for (i = 0; i <= Nhash; i++)
935 for (sp = symtab[i]; sp; sp = sp->next)<br>936 { if (Isp->type | sp->context)936 { if (!sp->type || sp->context)<br>937 continue;
                        continue;
938 for (j = 0, m = -1; j < sp->nel; j++)<br>939 f if (sp->type == CHAN)
                \{ if (sp->type == CHAN)
940 \{ \text{dog(sp, j)}; \}941 k = 0;<br>942 continu
                                continue;
943 }
944 n = getglobal(sp, j);<br>945 if (j == 0 || n != k)if (j == 0 || n != k)
946 \{\begin{array}{ccc} \text{if } (m != j-1) \\ 947 \end{array}947 printf("\t\t...\n");<br>948 if (\text{sp}-\text{inel} > 1)948 if (sp->nel > 1)<br>949 printf("\t\t\s
                                  print(f(\lceil \tfrac{\xi}{s}]{d} = \dfrac{\xi}{n},950 sp->name, j, n);
951 else<br>952 pri
                                 printf("\t\t%s = %d\n",
953 sp->name, n);
954 m = j;<br>955 m = j;
955<br>956
                        k = n;957 } }
958 }
959
960 void
961 dumplocal(s)
962 Symbol *s;
963 {<br>964
        Symbol *z;
965 int i;
966<br>967
       for (z = si z; z = z-)next)968 for (i = 0; i < z->nel; i++)
969 \{ \text{if } (z \rightarrow type == CHAN) \}<br>970 \text{dog}(z, i);970 \log(z, i);<br>971 else
                else
```

```
972 { if (z->nel > 1)
973 printf("\t\t%s[%d] = %d\n",<br>974 z->name, i, qetval(z,i));
974 z->name, i, getval(z,i));<br>975 else
975 else<br>976 pri
                      printf("\t\t%s = %d\n",
977 z \rightarrowname, getval(z,0));<br>978 }
      \}979 }
980
981 /***** spin: mesg.c *****/
982
983 #include <stdio.h>
984 #include "spin.h"
985 #include "y.tab.h"
986
987 #define MAXQ 2500 \prime* default max # queues */
988
989 extern int lineno, verbose;
990 Queue *qtab = (Queue *) 0; /* linked list of queues */
991 Queue *1tab[MAXQ]; \qquad /* linear list of queues */
992 int nqs=0;
993 int Mpars=0; * max nr of message parameters *994
995 void
996 cnt_mpars(n)
997 Node *n;
998 {
      Node *m;
1000 int i=0;
1001
1002 for (m=n; m; m = m->rgt)<br>1003 i++;1++;1004 Mpars = max(Mpars, i);1005 }
1006
1007 qmake(s)
1008 Symbol *s;
1009 {
1010 Node *m;
1011 Queue *q;
1012 int i; extern int analyze;
1013
1014 if (!s->ini)
             return 0;
1016 if (s->ini->ntyp != CHAN)
1017 fatal("bad channel initializer for %s\n", s->name);
1018 if (nqs >= MAXQ)
1019 fatal("too many queues (%s)", s->name);
1020
     q = (Queue * ) emalloc(sizeof(Queue));
1022 q->qid = ++nqs;
1023 q->nslots = s->ini->nval;
1024 for (m = s - \sin i - \sqrt{t} \cdot m) m = m-\sqrt{t})
1025 q->nflds++;
```

```
1026 i = max(1, q\text{-}s); /* 0-slot qs get 1 slot minimum */
1027
         q->contents = (int *) emalloc(q->nflds*i*sizeof(int));
1029 q->fld_width = (short *) emalloc(q->nflds*sizeof(short));
1030 for (m = s - \sin i - \cos n, i = 0; m; m = m - \cos n)1031 q \rightarrow \text{fid\_width}[i++) = m \rightarrow n \text{typi}<br>1032 q \rightarrow n \text{xt} = \text{stabi}q\rightarrownxt = qtab;
1033 qtab = qi1034 ltab[q\text{-}qid-1] = q;
1035
1036 return q->qid;
1037 }
1038
1039 qlen(n)
1040 Node *n;
1041 {<br>1042int whichq = eval(n->lft)-1;1043
1044 if (whichq < MAXQ && whichq >= 0 && ltab[whichq])
1045 return ltab[whichq]->qlen;
1046 return 0;
1047 }
1048
1049 q_is_sync(n)<br>1050 Node *n;
          Node *n;
1051 {<br>1052
          int whichq = eval(n->lft)-1;1053
1054 if (whichq < MAXQ && whichq >= 0 && ltab[whichq])
1055 return ltab[whichq]->nslots == 0);
1056 return 0;
1057 }
1058
1059 qsend(n)
          Node *n;
1061 {
1062 int whichq = eval(n-)1ft)-1;<br>1063 if (whichq == -1)
          if (whichq == -1)
1064 { printf("Error: sending to an uninitialized chan\n\ln");<br>1065 <br>whichg = 0;
                    whichq = 0;1066 }
1067 if (whichq < MAXQ && whichq >= 0 && ltab[whichq])
1068 { if (ltab[whichq]->nslots > 0)
1069 return a_snd(ltab[whichq], n);<br>1070 else
                    else
1071 <br>1072 <br>1072 <br>2010 <br>2010 <br>
1072 }
1073 return 0;
1074 }
1075
1076 qrecv(n, full)<br>1077 Node *n;
          Node *n;
1078 {
1079 int whichq = eval(n-1ft)-1;
```

```
1080
1081 if (whichq == -1)
1082 \{ printf("Error: receiving from an uninitialized chan\n");
1083 whichq = 0;
1084 }
1085 if (whichq < MAXQ && whichq >= 0 && ltab[whichq])
1086 return a_rcv(ltab[whichq], n, full);
1087 return 0;
1088 }
1089
1090 a_snd(q, n)
1091  Queue *q;<br>1092  Node *n;
        Node *n;
1093 {
1094 Node *m; extern int m_loss;
1095 int i = q->qlen*q->nflds; <br>
1096 int j = 0; <br>
1096 int j = 0; <br>
1096 int j = 0; <br>
1096 int j = 0; <br>
1096 int j = 0; <br>
1096 int j = 0; <br>
1096 int j = 0; <br>
1096 int j = 0; <br>
1096 int j = 0; <br>
1096 int j = 0; <br>
1096 int
1096 int j = 0; / * q field# * /1097
1098 if (q->nslots > 0 && q->qlen >= q->nslots)
1099 return m_loss; /* q is full */
1100
1101 for (m = n - \sqrt{t} \cdot m \&amp; \frac{1}{2} < q - \sqrt{t} \cdot m = m - \sqrt{t} \cdot i + 1)1102 \{ q->contents[i+j] =
1103 cast_val(q->fld_width[j], eval(m->lft));<br>1104 typex(m->lft, q->fld width[j]); /* after eval(m-
                 typex(m->lft, q->fld\_width[j]); /* after eval(m->lft) */
1105 if (verbose&16)
1106 sr\_talk(n, eval(m-)It), "Send", "->", j, 1107 q->nflds, m->lft && m->lft->ntyp == CONq->nflds, m->lft && m->lft->ntyp == CONST);
1108 }
1109 if (verbose&16)
1110 \{ for (i = j; i < q->nflds; i++)1111 sr\_talk(n, 0, "Send", "->", i, q->nflds, 0);1112 if (verbose&32)
1113 { if (j < q->nflds)<br>1114 <br>printf("\tw.
                          printf("\twarning: missing params in send\n");
1115 if (m)
1116 printf("\twarning: too many params in send\n");<br>1117 } }
       \} }
1118    q->qlen++;<br>1119    return 1;
       return 1;
1120 }
1121
1122 a_rcv(q, n, full)
1123 Queue *q;
1124 Node *n;
1125 {<br>1126
        Node *m;
1127 int j, k;
1128 if (q - > qlen == 0)<br>1129 return 0;
                              1* q is empty */1130
1131 for (m = n->rgt, j=0; m && j < q->nflds; m = m->rgt, j++)<br>1132 { if (m->lft->ntyp == CONST)\{ if (m-)lft->ntyp == CONST)
1133 { if (q->contents[j] != m->lft->nval)
```

```
1134 return 0; /* no match */<br>1135 } else if (m->lft->ntvp != NAME)1135 } else if (m->lft->ntyp != NAME) <br>1136 <br>fatal("bad arg in receive
                        fatal("bad arg in receive", (char *)0);
1137 }
1138 if (verbose&8 && verbose&32)<br>1139 { if (j < q->nflds)
1139 { if (j < q->nflds)
1140 printf("\twarning: missing params in next recv\n");
1141 else if (m)
1142 printf("\twarning: too many params in next recv\n");<br>1143 }
1143 }
1144 for (m = n - \text{rgt}, j = 0; j < q - \text{mlds}; m = (m) ? m - \text{rgt} \text{cm}, j++)1145 \{ if (verbose \& 8)<br>1146 \{ sr talk(n, q->
                sr_talk(n, q->contents[j], (full)?"Recv":"[Recv]", "<-", j,
1147 q\rightarrow nflds, m && m->lft->ntyp == CONST);
1148 if (m && m->lft->ntyp == NAME)
1149 \{ setval(m->lft, q->contents[j]);
1150 typex(m->lft, q->fld_width[j]);
1151 }
1152 for (k = 0; \text{ full } \&\& k < q \rightarrow q \cdot 1 \text{ e} \cdot 1; k++)1153 q\rightarrowcontents[k*q\rightarrownflds+j] =
1154 <br> q->contents[(k+1)*q->nflds+j];
1155 }
1156 if (full) q->qlen--;<br>1157 return 1;
      return 1;
1158 }
1159
1160 s_snd(q, n)
1161 Queue *q;
1162 Node *n;
1163 {
1164 Node *m;<br>1165 int i. i
        int i, j = 0; /* q field# */
1166
1167 for (m = n-)rgt; m \& j < q-)nflds; m = m-)rgt, j++)<br>1168 q->contents[j] = cast_val(q->fld_width[j], e
                q->contents[j] = cast_val(q->fld_width[j], eval(m->lft));
1169
1170    q->qlen = 1;<br>1171    if (!complete
       if (!complete_rendez())
1172 \{ q->qlen = 0;
1173 return 0;
1174 }
1175 if (verbose&16)
1176 \{ m = n \rightarrow rgt; i \}1177 for (j = 0; m & k & j < q\text{-}mflds; m = m\text{-}yr, j++)1178 { sr_talk(n, eval(m->lft), "Sent", "->", j,
1179 q->nflds, m->lft & m->lft->ntyp == CONST);<br>1180 tvpex(m->lft. q->fld width[i]);
                         \tt type x (m->lft, q->fld\_width[j]);1181 }
1182 for (i = j; i < q->nflds; i++)<br>1183 sr talk(n, 0, "Sent",sr\_talk(n, 0, "Sent", "->", i, q->nflds, 0);1184 if (verbose&32)
1185 {<br>1186 {<br>printf("\twarni
                          printf("\twarning: missing params in send\n");
1187 if (m)
```

```
1188 printf("\twarning: too many params in send\n");<br>1189 }
     \} } }
1190 return 1;
1191 }
1192
1193 void
1194 sr_talk(n, v, s, a, j, mx, named)
1195 Node *n;
1196 char *s, *a;
1197 {
1198 extern int Named;
1199 if (j == 0)
1200 { whoruns();<br>1201 printf("li
       printf("line 83d, 8s", n->nval, s);
             sr_mesg(v, named||Named);
1202<br>1203 } else
1204 { printf(",");
1205 <br>
1206 <br>
}<br>
<br>
}
1206<br>1207
1207 if (j == mx-1)
1208 \{ printf("\t%s queue %d", a, eval(n->lft));
1209 if (n->nsym->type == CHAN)
1210 printf(" (%s", n->nsym->name);
1211 else
                     printf(" (%s", lookup(n->nsym->name)->name);
1213 if (n->lft->lft)
1214 printf("[%d]", eval(n->lft->lft));<br>1215 printf(")\n");
             print(f(")\n\nu");
1216 }
1217 fflush(stdout);
1218 }
1219
1220 void
1221 sr_mesg(v, j)
1222 { extern Node *Mtype;
1223
1224 int cnt = 1;
1225 Node *n;
1226 for (n = Mtype; n & \& j; n = n->rgt, cnt++)1227 if (\text{cnt} == \text{v})1228 \{ printf("%s", n->lft->nsym->name);
1229 return;<br>1230 }
1230 }
1231 printf("%d", v);
1232 }
1233
1234 void
1235 doq(s, n)
1236 Symbol *s;
1237 {
1238 Queue *q;
1239 int j, k;
1240 if (!s->val) /* uninitialized queue */
1241 return;
```

```
1242 for (q = qtab; q; q = q->nxt)<br>1243 if (q->qid == s->val[n])1243 if (q \rightarrow qid == s \rightarrow val[n])<br>1244 { if (s \rightarrow nel != 1)\{ if (s\rightarrownel != 1)
1245 printf("\t\tqueue %d (%s[%d]): ", q->qid, s->name, n);
1246 else
1247 printf("\t\tqueue %d (%s): ", q->qid, s->name);
1248 for (k = 0; k < q->qlen; k++)
1249 { printf("[");
1250 for (j = 0; j < q->nflds; j++)<br>1251 f if (j > 0) printf(",")
                           { if (j > 0) printf(",");
1252 sr_mesg(q->contents[k*q->nflds+j], j==0);
1253 }<br>1254 p
                          printf("]");
1255 }
1256 printf("\n\pi");
1257 break;
1258 }
1259 }
1260
1261 /***** spin: flow.c *****/
1262
1263 #include "spin.h"
1264 #include "y.tab.h"
1265<br>1266 Label
                 *labtab = (Label *) 0;
1267 Lbreak *breakstack = (Lbreak *) 0;
1268 SeqList *cur\_s = (SeqList * ) 0;<br>1269 int Elcnt, break id=0;
                Elcnt, break_id=0;
1270
1271 void
1272 open_seq(top)
1273 { SeqList *t;
1274 Sequence *s = (Sequence *) emalloc(sizeof(Sequence));
1275<br>1276
       t = \text{seqlist}(s, \text{ cur}_s);1277 \quad cur\_s = t;1278 if (top) Elcnt = 1;
1279 }
1280
1281 Sequence *
1282 close_seq()
1283 { Sequence *s = cur_s->this;
1284 Symbol *z;
1285
1286 if (s-)frst == s-)last)
1287 \{ \text{if } ((z = has\_lab(s - s) \text{ first}))<br>1288 \& (\text{strncmn}(z - s) \text{ name}, \text{ "prodn} \text{ or } s)&\& (strncmp(z->name, "progress", 8) == 0
1289 || strncmp(z->name, "accept", 6) == 0
1290 || strncmp(z->name, "end", 3) == 0))<br>1291 \{ Element *y = \frac{1}{2} /* insert a s
                  \sqrt{\frac{1}{2}} Element *y = /* insert a skip */
1292 new_el(nn((Symbol *)0, s->frst->n->nval, 'c',
1293 \begin{array}{c} \text{nn}((\text{Symbol} * )0, 1, \text{ CONST}, (\text{Node} * )0, \\ (\text{Node} * )0), (\text{Node} * )0)\} \end{array}(Node * )0), (Node * )0));1295 if (s->frst->n->ntyp == GOTO
```

```
1296 \begin{vmatrix} \cdot & \cdot & \cdot \\ \cdot & \cdot & \cdot \\ \cdot & \cdot & \cdot \\ \cdot & \cdot & \cdot \\ \cdot & \cdot & \cdot \\ \cdot & \cdot & \cdot \end{vmatrix} s->frst = v;
1297 \{  s->frst = y;<br>1298 y->nxt = s->
                                     y->nxt = s->last;
1299 } else<br>1300 {
                            { mov\_lab(z, s->first, y);1301 s \rightarrow \text{first} \rightarrow \text{nxt} = y;<br>1302 s \rightarrow \text{last} = v;s->last = y;
1303 } } }
1304 cur\_s = cur\_s \rightarrow nxt<br>1305 return s;
        return s;
1306 }
1307
1308 SeqList *
1309 seqlist(s, r)
1310 Sequence *s;
1311 SeqList *r;
1312 {
1313 SeqList *t = (SeqList *) emalloc(sizeof(SeqList));
1314 t->this = s;
1315 t\rightarrow nxt = r;1316 return t;
1317 }
1318
1319 Element *
1320 new el(n)1321 Node *n;
1322 {
        Element *m;
1324
1325 if (n && (n->ntyp == IF || n->ntyp == DO))
1326 return if_seq(n->seql, n->ntyp, n->nval);
1327 m = (Element *) emalloc(sizeof(Element));
1328 m->n = n;
1329 m->seqno = Elcnt++;<br>1330 return m;
        return m;
1331 }
1332
1333 Element *
1334 if_seq(s, tok, lnno)
1335 SeqList *s;
1336 {
1337 Element *e = new_el((Node *) 0);<br>1338 Element *t = new_el(nn((Symbol *
       Element *t = newel(nn((Symbol *) 0, lnno, '.',
1339 (Node *)0, (Node *)0)); /* target */
1340 SeqList *z;
1341<br>1342
        e\rightarrow n = nn((Symbol *)0, Inno, tok, (Node *)0, (Node *)0);1343 e\rightarrow sub = si1344 for (z = s; z; z = z->nxt)<br>1345 add el(t, z->this)
                  add\_el(t, z->this);1346 if (tok == DO)
1347 \{ add\_ell(t, cur_s->this);<br>1348 t = new \text{ }ell(nn((\text{Symbol} *t = new\_el(nn((Symbol *)0, Innoc, BREAK, (Node *)0, (Node *)0));1349 set_lab(break_dest(), t);
```

```
1350 breakstack = breakstack->nxt; /* pop stack */
1351 }
1352 add_el(e, cur_s->this);
1353 add_el(t, cur_s->this);
1354 return e; /* destination node for label */
1355 }
1356
1357 void
1358 add_el(e, s)
1359 Element *e;
1360 Sequence *s;
1361 {
1362 if (e->n->ntyp == GOTO)
1363 { Symbol *z;
1364 if ((z = has\_lab(e))1365 &\& (strncmp(z->name, "progress", 8) == 0
1366 || strncmp(z->name, "accept", 6) == 0
1367 || strncmp(z->name, "end", 3) == 0))
1368 \left\{\n \begin{array}{ccc}\n & \text{Element } *y = & \text{/* insert a skip } * \\
 & \text{new } \text{el}(n n ((\text{Symbol } *)0, \text{ e--n--vival})\n \end{array}\n\right.1369 new_el(nn((Symbol *)0, e->n->nval, 'c',
1370 nn((Symbol * )0, 1, CONST, (Node * )0, 1371(Node *10), (Node *10);
1372 mov_lab(z, e, y); /* gets its label */
1373 add\_el(y, s);<br>1374 }
 1374 } }
 1375 if (!s->frst)
1376 s->frst = e;
1377 else
1378 s->last->nxt = e;<br>1379 s->last = e;
        s->last = e;
1380 }
1381
1382 Node *innermost;
1383
1384 Element *
1385 colons(n)
1386 Node *n;
1387 {
1388 if (!n)
1389 return (Element *) 0;
1390 if (n->ntyp == ':')
1390 \frac{1}{2} \frac{1}{2} \frac{1}{2} \frac{1}{2} \frac{1}{2} \frac{1}{2} \frac{1}{2} \frac{1}{2} \frac{1}{2} \frac{1}{2} \frac{1}{2} \frac{1}{2} \frac{1}{2} \frac{1}{2} \frac{1}{2} \frac{1}{2} \frac{1}{2} \frac{1}{2} \frac{1}{2} \frac{1}{2} \frac{1}{2} \frac{1}{1392 set_lab(n->nsym, e);
1393 return e;
 1394 }
 1395 innermost = n;
 1396 return new_el(n);
1397 }
1398
1399 void
1400 add_seq(n)
1401 Node *n;
1402 {
1403 Element *e;
```

```
1404 if (!n) return;
1405 innermost = n;
1406 e = colons(n);
1407 if (innermost->ntyp != IF &\& innermost->ntyp != DO)<br>1408 add_el(e, cur_s->this);
               add_el(e, cur_s->this);
1409 }
1410
1411 void
1412 set_lab(s, e)
1413 Symbol *s;
1414 Element *e;
1415 {
1416 Label *l; extern Symbol *context;
1417 if (!s) return;
1418 l = (Label * ) remainder(sizeof(Label));1418 1 - 1<br>1 + 1419 1 - 1 - 15 = 5;
1420 1-yc = context;
1421 1->e = e;<br>1422 1->nxt = 11422 l ->nxt = labtab;<br>1423 labtab = l;
       labtab = 1;1424 }
1425
1426 Element *
1427 \text{ get\_lab(s)}<br>1428 \text{ Symbol}Symbol *s;
1429 {
1430 Label *l;
1431 for (1 = \text{labtab}; 1; 1 = 1->nxt)1432 if (s = 1 - 5)<br>1433 return (1 - 5e);
1433 return (l->e);
1434 fatal("undefined label %s", s->name);
1435 return 0; /* doesn't get here */
1436 }
1437
1438 Symbol *
1439 has_lab(e)
1440 Element *e;
1441 {
1442 Label *l;
1443 for (1 = \text{labtab}; 1; 1 = 1-> nxt)1444 if (e == 1 - be)1445 return (1->s);
1446 return (Symbol *) 0;
1447 }
1448
1449 void
1450 mov_lab(z, e, y)
1451 Symbol *z;
1452 Element *e, *y;
1453 {
1454 Label *l;
1455 for (1 = \text{labtab}; 1; 1 = 1->nxt)<br>1456 if (e == 1->e)if (e == 1 - >e)
1457 \{ l->e = y;
```
1458 return;<br>1459 } 1459<br>1460 fatal("cannot happen - mov\_lab %s", z->name); 1461 } 1462 1463 find\_lab(s, c) 1464 Symbol \*s, \*c; 1465 { 1466 Label \*1;<br>1467 for  $(1 = 1)$ for  $(1 = \text{labtab}; 1; 1 = 1->nxt)$ 1468 { if (strcmp(s->name, l->s->name) == 0 1469 && strcmp(c->name, l->c->name) == 0) 1470 return (1->e->seqno); 1471 } 1472 return 0; 1473 } 1474 1475 void 1476 pushbreak() 1477 { Lbreak  $*_r = (Lbreak *)$  emalloc(sizeof(Lbreak)); 1478 Symbol \*l; 1479 char buf[32]; 1480 1481 sprintf(buf, ":b%d", break\_id++);  $1482 \qquad 1 = \text{lookup}(buf);$  $1483$   $r->1 = 1;$ 1484 r->nxt = breakstack; 1485 breakstack = r; 1486 } 1487 1488 Symbol \* 1489 break\_dest() 1490 { if (!breakstack) 1491 fatal("misplaced break statement", (char \*)0);<br>1492 return breakstack->1; return breakstack->l; 1493 } 1494 1495 void 1496 make\_atomic(s) 1497 Sequence \*s; 1498 { 1499 walk\_atomic(s->frst, s->last); 1500 s->last->status &= ˜ATOM; 1501 s->last->status |= L\_ATOM; 1502 } 1503 1504 void 1505 walk\_atomic(a, b) 1506 Element \*a, \*b; 1507 { 1508 Element \*f; 1509 SeqList \*h; 1510 for  $(f = a; j \in f = f$ ->nxt) 1511 { f->status |= ATOM;

```
1512
                for (h = f->sub; h; h = h->nxt)
1513
                        walk_atomic(h->this->frst, h->this->last);
1514
                 if (f == b)1515
                        break;
1516
       \left\{\begin{array}{c}1\end{array}\right\}1517 }
1518
1519 /***** spin: run.c *****/
1520
1521 #include <stdio.h>
1522 #include "spin.h"
1523 #include "y.tab.h"
1524
1525 Element *
1526 \text{ eval}\_sub(e)1527 Element *e;
1528 {
1529 Element *f, *g;
      SeqList *z;
1530
1531
       int i, j, k;
1532
        extern int Rvous, lineno;
1533
1534 if (!e->n)
return (Element *)0;
                return (!Rvous)?get_lab(e->n->nsym):(Element *)0;
1537
1538
      if (e->sub)
1539 {
               for (z = e->sub, j=0; z; z = z->nxt)1540
                 j++;k = rand()j; /* nondeterminism */
1541
                for (i = 0, z = e->sub; i < j+k; i++)1542
1543
                        if (i \ge k \& (f = evalsub(z \gt this \gt frst)))\{1544
                                 return f;
1545
                         z = (z->nxt)?z->nxt:e->sub;1546
                 \}1547
        } else
                if (e->n->ntyp == ATOMIC)1548
        \{1549
                \left\{\right\}f = e->n->seql->this->first;1550
                        g = e->n->seql->this->last;1551
                         g->nxt = e->nxt;
                         if (|(g = evalsub(f))) /* atomic guard */
1552
1553
                                return (Element *) 0;
                         Rvous=0;1554
1555
                         while (g \&& (g\text{-}sstatus & (A TOM | L_A TOM))1556
                         && :(f \rightarrow status & L_ATOM))\left\{ \qquad \qquad \begin{array}{c} \mathbf{f} \ = \ \mathbf{g} \, \mathbf{i} \end{array} \right.1557
1558
                                 g = evalsub(f);1559
                         \}1560
                         if (!g)
1561
                                 wrapup();
                         \{1562
                                 lineno = f->n->nval;1563
                                 fatal("atomic seq blocks", (char *)0);
1564
                         \}1565
                         return g;
```
1566 } else if (Rvous)<br>1567 { if (eval) 1567 { if (eval\_sync(e->n))<br>1568 <br>meturn e->nx return e->nxt; 1569 } else 1570 return (eval(e->n))?e->nxt:(Element \*)0;  $\begin{array}{cc} 1571 & \text{ } \\ 1572 & \text{ } \\ \text{ } \end{array}$ 1572 return (Element \*)0; 1573 } 1574 1575 eval\_sync(now) 1576 Node \*now; 1577 {  $\prime\star$  allow only synchronous receives<br>1578  $\prime\star$  and related node types  $\star$ /  $1$ <sup>\*</sup> and related node types \*/ 1579 1580 if (now) 1581 switch (now->ntyp) { 1582 case TIMEOUT: case PRINT: case ASSERT: 1583 case RUN: case LEN: case 's': 1584 case 'c': case ASGN: case BREAK: 1585 case IF: case DO: case '.': 1586 return 0; 1587 case 'R': 1588 case 'r': 1589 if (!q\_is\_sync(now))<br>1590 return 0; return 0; 1591 }<br>1592 re return eval(now); 1593 } 1594 1595 eval(now) 1596 Node \*now; 1597 { 1598 extern int Tval; 1599<br>1600 if (now) 1601 switch (now->ntyp) { 1602 case CONST: return now->nval; 1603 case '!': return !eval(now->lft); 1604 case UMIN: return -eval(now->lft);<br>1605 case '<sup>~'</sup>: return "eval(now->lft); case '<sup>~</sup>': return ~eval(now->lft); 1606 1607 case '/': return (eval(now->lft) / eval(now->rgt)); 1608 case '\*': return (eval(now->lft) \* eval(now->rgt)); 1609 case '-': return (eval(now->lft) - eval(now->rgt));<br>1610 case '+': return (eval(now->lft) + eval(now->rgt));<br>1610 case '+': return (eval(now->lft) + eval(now->rgt)); 1610 case '+': return (eval(now->lft) + eval(now->rgt)); 1611 case '%': return (eval(now->lft) % eval(now->rgt));<br>1612 case '<': return (eval(now->lft) < eval(now->rgt)) '<': return (eval(now->lft) < eval(now->rgt)); 1613 case '>': return (eval(now->lft) > eval(now->rgt)); 1614 case '&': return (eval(now->lft) & eval(now->rgt));<br>1615 case '|': return (eval(now->lft) | eval(now->rgt)); case '|': return (eval(now->lft) | eval(now->rgt)); 1616 case LE: return (eval(now->lft) <= eval(now->rgt)); 1617 case GE: return (eval(now->lft) >= eval(now->rgt)); 1618 case NE: return (eval(now->lft) != eval(now->rgt)); 1619 case EQ: return (eval(now->lft) == eval(now->rgt));

```
1620 case OR: return (eval(now->lft) || eval(now->rgt));
1621 case AND: return (eval(now->lft) && eval(now->rgt));
1622 case LSHIFT: return (eval(now->lft) << eval(now->rgt));
1623 case RSHIFT: return (eval(now->lft) >> eval(now->rgt));
1624
1625 case TIMEOUT: return Tval;
1626
1627 case RUN: return enable(now->nsym, now->lft);
1628 case LEN: return qlen(now);
1629 case 's': return qsend(now); /* send */
1630 case 'r': return qrecv(now, 1); /* full-receive */
1631 case 'R': return qrecv(now, 0); /* test only */
1632 case 'c': return eval(now->lft); /* condition */
1633 case 'p': return remotevar(now);<br>1634 case 'q': return remotelab(now);
1634 case 'q': return remotelab(now);
1635 case PRINT: return interprint(now);
1636 case ASGN: return setval(now->lft, eval(now->rgt));
1637 case NAME: return getval(now->nsym, eval(now->lft));
1638 case ASSERT: if (eval(now->lft)) return 1;
1639 yyerror("assertion violated", (char *) 0);
1640 wrapup(); exit(1);
1641 case IF: case DO: case BREAK: /* compound structure */
1642 case '.': return 1; /* return label for compound */
1643 case '@': return 0; /* stop state */<br>1644 default : printf("spin: bad node type ?
      default : printf("spin: bad node type %d (run)\n", now->ntyp);
1645 fflush(stdout);
1646 exit(1);<br>1647 }
1647 }
1648 return 0;
1649 }
1650
1651 interprint(n)
1652 Node *n;
1653 {
1654 Node *tmp = n->lft;
1655 char c, *s = n->nsym->name;
1656 int i, j;
1657
1658 for (i = 0; i < strlen(s); i++)1659 switch (s[i]) {
1660 default: putchar(s[i]); break;
1661 case '\"': break; /* ignore */
1662 case '\\':
1663 switch(s[++i]) {
1664 case 't': putchar('\t'); break;
1665 case 'n': putchar('\n'); break;<br>1666 default: putchar(s[i]); break;
                     default: \bar{p}utchar(s[i]); break;
1667 }
1668 break;<br>1669 case '%':
              case 's':1670 if ((c = s[++i]) == 'i')
1671 { putchar('%'); /* literal */
                            break;
1673 }
```
1674 if (!tmp)<br>1675 { vv 1675 { yyerror("too few print args %s", s); 1676 break; 1677 }  $1678$  j = eval(tmp->lft);  $1679$  tmp = tmp->rgt;<br> $1680$  switch(c) {  $switch(c)$  { 1681 case 'c': printf("%c", j); break; 1682 case 'd': printf("%d", j); break;<br>1683 case 'o': printf("%o", j); break; case 'o':  $print(f(*o", j); break;$ 1684 case 'u': printf("%u", j); break; 1685 case 'x': printf("%x", j); break;<br>1686 default: yverror("unrecognized p default: yyerror("unrecognized print cmd %%'%c'", c); 1687 break; 1688 } 1689 break; 1690 } 1691 fflush(stdout); 1692 return 1; 1693 } 1694 1695 /\*\*\*\*\* spin: sched.c \*\*\*\*\*/ 1696 1697 #include <stdio.h> 1698 #include "spin.h" 1699 #include "y.tab.h" 1700 1701 int nproc =  $0$ ; 1702 int nstop =  $0$ ; 1703 int Tval =  $0$ ;  $1704$  int Rvous = 0; 1705 int depth =  $0$ ; 1706  $1707$  RunList  $*X = (RunList * ) 0;$ 1708 RunList \*run = (RunList \*) 0; 1709 ProcList \*rdy = (ProcList \*) 0; 1710 Element \*eval\_sub(); 1711 extern int verbose, lineno, s\_trail, analyze; 1712 extern Symbol \*Fname; 1713 extern char \*claimproc; 1714 extern int Noglobal; 1715 int Have\_claim=0; 1716 1717 void 1718 runnable(s, n) 1719 Sequence \*s; /\* body \*/ 1720 Symbol \*n; /\* name \*/ 1721 { 1722 RunList \*r = (RunList \*) emalloc(sizeof(RunList));<br>1723  $r \rightarrow n = n$ ; 1723 r->n = n;  $1724$   $r$ ->pid =  $nprox++i$ 1725  $r\rightarrow pc = s\rightarrow first;$ 1726 r->maxseq = s->last->seqno; 1727  $r$ ->nxt = run;

```
1728 run = r;
1729 }
1730
1731 void
1732 ready(n, p, s)
1733 Symbol *n; /* process name */
1734 Node *p; /* formal parameters */
1735 Sequence *s; /* process body */
1736 {
1737 ProcList *r = (ProcList *) emalloc(sizeof(ProcList));
1738 r->n = n;
1739 r->p = p;
1740 r->s = s;1741 r->nxt = r dy;
1742 rdy = r;
1743 }
1744
1745 enable(s, n)
1746 Symbol *s; /* process name */
1747 Node *n; /* actual parameters */
1748 {
1749 ProcList *p;
1750 for (p = rdy; p; p = p-\text{snxt})<br>1751 if (strcmp(s->name, )
1751 if (strcmp(s->name, p->n->name) == 0)<br>1752 { runnable(p->s, p->n);
                { \sum_{r=1}^{n} runnable(p->s, p->n);
1753 setparams(run, p, n);<br>1754 return (nproc-nstop-1)
                 \begin{minipage}{.4\linewidth} \quad \  \  \texttt{return (nproc-nstop-1); \ \texttt{\texttt{\char'13em}/} \quad \  \  \texttt{pid *} \end{minipage}1755 }
1756 return 0; /* process not found */
1757 }
1758
1759 void
1760 start_claim(n)
1761 { ProcList *p;<br>1762 int i;
        int i;
1763
1764 for (p = rdy, i=1; p; p = p-<br>nxt, i++)<br>1765 if (i == n)if (i == n)1766 \{ runnable(p->s, p->n);
1767 Have_claim = 1;
1768 return;<br>1769 }
1769<br>1770
      fatal("couldn't find claim", (char *) 0);
1771 }
1772
1773 void
1774 sched()
1775 { Element *e;
1776 RunList *Y; \prime * previous process in run queue */<br>1777 int i;
       int i;
1778
1779 if (analyze)
1780 { gensrc();
1781 return;
```

```
1782 } else if (s_trail)<br>1783 { match trail
1783 { match_trail();<br>1784 return;
       \begin{matrix} \text{return } i \\ \end{matrix}1785<br>1786
       if (claimproc)
1787 printf("warning: claims are ignored in simulations\n");
1788
1789 for (Tval=i=0; Tval < 2; Tval++, i=0)1790 { while (i < nproc-nstop)<br>1791 for (X=run, Y=0, i=0; X
                for (X=run, Y=0, i=0; X; X = X->nxt)1792 \{ lineno = X->pc->n->nval;<br>1793  Fname = X->pc->n->fname
1793 Fname = X \rightarrow pc \rightarrow n \rightarrow fname;<br>1794 if (e = eval sub(X->pc))
                       if (e = eval\_sub(X->pc))1795 \{ X->pc = e; Tval=0;
1796 talk(e, X->symtab);1797 } else
                       \label{eq:2} \begin{array}{lll} \{ & \quad \text{if} \quad (\texttt{X->pc->}n->ntyp == '@'. \end{array}1799 & \& X \rightarrow pid = (nproc-nstop-1))<br>1800 \{\begin{matrix} & \text{if } (Y) \end{matrix}\begin{array}{ccc} 1800 & \hspace{1.5cm} \{ & \hspace{1.5cm} \text{if (Y)} \\ \end{array}Y\rightarrow nxt = X\rightarrow nxt;1802 else
1803 run = X->nxt;
1804 nstop++; Tval=0;
1805 if (verbose\&4)<br>1806 \{ whorun
                                              whorms();
1807 printf("terminates\n");
1808 }
1809 } else
1810 i++;1811 }
1812 Y = X;
1813 } }
1814 wrapup();
1815 }
1816
1817 wrapup()
1818 { if (depth) \prime* for guided simulations, Chapter 12 */<br>1819 printf("step %d, ", depth);
           printf("step %d, ", depth);
1820 if (nproc != nstop)
1821 { printf("#processes: d \n\rightharpoonup", nproc-nstop);
1822 dumpglobals();
1823 verbose \&= \tilde{u}; /* no more globals */
1824 verbose |= 4; /* add process states */
1825 for (X = run; X; X = X->nxt)1826 talk(X->pc, X->symtab);
\begin{array}{c} 1827 \\ 1828 \end{array}printf("%d processes created\n", nproc);
1829 }
1830
1831 complete_rendez()
1832 { RunList *orun = Xi;
1833 Element *e;
1834 int res=0;
1835
```
OF COMPUTER PROTOCOLS

```
1836
        if (s_trail) /* for guided simulations, Chapter 12 */
1837
              return 1;
1838 Rvous = 1;
      for (X = run; X; X = X->nxt)1839
               if (X := \text{orum } \&\& \text{ (e = eval\_sub(X->pc)))}1840
1841
                \{X->pc = e;1842
                        if (verbose&4)
1843
                        \{printf("rendezvous: %s ",X->n->name);
1844
                               printf("-> s\n\n\ldots , orun->n->name);
1845
                               print(f("=r==: "));1846
                               talk(e, X->symtab);print(f("=s==: ");1847
1848
                               X = \text{orum}1849
                               talk(X->pc, X->symtab);1850
                        \}res = 1;1851
1852
                       break;
1853
              \rightarrowRvous = 0i1854
      X = \text{orum}1855
1856
       return res;
1857 }
1858
1859 /***** Runtime - Local Variables *****/
1860
1861 void
1862 addsymbol(r, s)1863 RunList *rSymbol *s;
1864
---<br>1865 {<br>1866 Symbol *t = (Symbol *) emalloc(sizeof(Symbol));
      int in i1868
1869 t->name = s->name;
     t->type = s->type;
1870
      t->nel = s->nel;<br>t->ini = s->ini;
1871
1872
1873
      if (s->val)
                              /* if initialized, copy it */t->val = (int *) emalloc(s->nel*sizeof(int));
1874
      \{for (i = 0; i < s->nel; i++)
1875
1876
                       t->val[i] = s->val[i];
1877 } else
1878
        checkvar(t, 0); /* initialize it */
      t->next = r->symtab; /* add it */
1879
1880
       r->symtab = t;
1881 }
1882
1883 void
1884 naddsymbol(r, s, k)1885 RunList *r;<br>1886 Symbol *s;
1887 {
1888 Symbol *t = (Symbol *) emalloc(sizeof(Symbol));
1889
      int i;
```

```
432 APPENDIX D
```

```
1890
1891
        t->name = s->name;
1892
       t->type = s->type;
1893
        t->nel = s->nel;
1894
        t->ini = s->ini;
1895
        t->val = (int *) emalloc(s->nel*sizeof(int));
        if (s->nel != 1)
1896
1897
       fatal("array in formal parameter list, %s", s->name);
1898
       for (i = 0; i < s->nel; i++)1899
                t->val[i] = ki1900
        t->next = r->symtab;
1901
        r\text{-} \text{symtab} = \text{t} ;
1902 }
1903
1904 typck(n, t, s)<br>1905 Node *n;
        char *_{S};
1906
1907 {
1908
        || (n-)Ift->ntyp == NAME && n->lft->nsym->type != t
1909
1910
             && n->lft->nsym->type != 0
1911
             && (t == CHAN || n->lft->nsym->type == CHAN))1912
        || (n->lft->ntyp == NAME && n->lft->nsym->type == 0
1913
             && lookup(n->lft->nsym->name)->type != t) )
1914
        \{yyerror("error in parameters of run %s(...)", s);
1915
                 return 0;
1916
        \}1917
        return 1;
1918 }
1919
1920 void
1921 setparams(r, p, q)1922 RunList *r;
1923
        ProcList *p;
1924
        Node *q;
1925 {
                       /* formal and actual pars */Node *f, *a;
1926
1927
        Node *t;
                        /* list of pars of 1 type */1928
1929
        for (f = p - \n\rangle p, a = qi \t f; f = f - \n\rangle rgt) /* one type at a time */
1930
        for (t = f-)Ift; t; t = t->rgt, a = (a)?a->rgt:a1931
                 int k;
        \{1932
                 if (!a) fatal("missing actual parameters: '%s'", p->n->name);
1933
                 k = eval(a->lft); /* must be initialized*/
1934
                 if (typck(a, t->nsym->type, p->n->name)))1935
                         if (t->nsym->type == CHAN)
                 \{\mathtt{naddsymbol}(\mathtt{r},\mathtt{t}\mathtt{-}\mathtt{s}\mathtt{y}\mathtt{m},\mathtt{k});/*\mathtt{copy}*/
1936
1937
                          else
1938
                                  t->nsym->ini = a->lft;
                          \{1939
                                  addsymbol(r, t\text{-}nsym);1940
                          \}1941
                 \}1942
        \left\{ \right\}1943 }
```

```
1944
1945 Symbol *
1946 findloc(s, n)
1947 Symbol *s;
1948 {
1949 Symbol *r = (Symbol *) 0;
1950
1951 if (n > = s->nel || n < 01952 { yyerror("array indexing error %s", s->name);<br>1953 <br>Teturn (Symbol *) 0;
               return (Symbol *) 0;
1954 }
1955
1956 if (!X)
              if (analyze)
1958 fatal("error, cannot evaluate variable '%s'", s->name);
1959 else
                       yyerror("error, cannot evaluate variable '%s'", s->name);
1961 return (Symbol *) 0;
1962 }<br>1963 for
      for (r = X->symtab; r; r = r->next)1964 if \text{strump}(r-\text{name}, s-\text{name}) == 0)<br>1965 break;
                      break;
1966 if (!r && !Noglobal)
1967 { addsymbol(X, s);<br>1968 r = X \rightarrow symtab;r = \bar{X} \rightarrow \text{symtab};1969<br>1970
       return r;
1971 }
1972
1973 getlocal(s, n)
1974 Symbol *s;
1975 {
1976 Symbol *r;
1977
1978 r = findloc(s, n);1979 if (r) return cast_val(r->type, r->val[n]);
1980 return 0;
1981 }
1982
1983 setlocal(p, m)
1984 Node *p;
1985 {
1986 int n = eval(p->lft);1987 Symbol *r = findloc(p->nsym, n);1988
1989 if (r) r->val[n] = m;
1990 return 1;
1991 }
1992
1993 void
1994 whoruns()
1995 { if (!X) return;
1996
1997 if (Have_claim && X->pid >= 1)
```

```
1998 { if (X->pid == 1)<br>1999 printf(")
                 {\tt printf("proc - (\$s) \quad \quad ", \ {\tt X->n->name});}else
2000
2001 printf("proc %2d (%s) ", X->pid-1, X->n->name);
      2002 } else
2003 printf("proc %2d (%s) ", X->pid, X->n->name);
2004 }
2005
2006 void
2007 talk(e, s)
2008 Element *e;
2009 Symbol *s;
2010 {
2011 if (verbose&4)
2012 { p\_talk(e);
2013 if (verbose&1) dumpglobals();<br>2014 if (verbose&2) dumplocal(s);
               if (verbose&2) dumplocal(s);
2015 }
2016 }
2017
2018 void
2019 p_talk(e)
2020 Element *e;
2021 {
2022 whoruns();
2023 printf("line %d (state %d)\n",
           2024 (e && e->n && e->n->nval)?e->n->nval:-1, e->seqno);
2025 }
2026
2027 remotelab(n)
2028 Node *n;
2029 {
2030 int i;
2031
      if (n->nsym->type)
2033 fatal("not a labelname: '%s'", n->nsym->name);
2034 if ((i = find\_lab(n-\text{snsym}, n-\text{nlt}-\text{snsym})) == 0)<br>2035 fatal("unknown labelname: s s", n->nsym-
                fatal("unknown labelname: %s", n->nsym->name);
2036 return i;
2037 }
2038
2039 remotevar(n)<br>2040 Node *n;
        Node *n;
2041 {
2042 int pno, i, j, trick=0;
2043 RunList *Y, *oX = Xi2044
2045 if (!n->lft->lft)
2046 { yyerror("missing pid in %s", n->nsym->name);<br>2047 		 return 0;
                return 0;
2048 }
2049 pno = eval(n->lft->lft); /* pid */
2050 TryAgain:
2051 i = nproc - nstop;
```

```
2052 for (Y = run; Y; Y = Y->nxt)<br>2053 if (-i == pn0)2053 if (--i == pno)
2054 \{ if (strcmp(Y->n->name, n->lft->nsym->name))<br>2055 \{ if (!trick & Have claim)
2055 {<br>
\begin{cases}\n\text{if } (\text{trick } \& \text{Have\_claim}) \\
\text{trick} = 1; \text{pno++};\n\end{cases}{ \text{trick} = 1; \text{pn0++};2057 /* assumes user only guessed the pid \star/<br>2058 <br>aoto TryAgain;
                                  goto TryAgain;
2059 }
2060 printf("remote ref %s[%d] refers to %s\n",
                                  {\tt n\text{-}llft\text{-}nsym\text{-}name} , pno, Y->n->name);
2062 yyerror("wrong proctype %s", Y->n->name);
2063<br>2064
2064 { extern int Noglobal;
                 Noglobal=1; /* make sure it's not created by default */
2066 if (n->nsym->type == 0) n->nsym->type = INT;
2067 X = Y; j = getval(n->nsym, eval(n->rgt)); X = oX;<br>2068 Noqlobal=0;
                  Noglobal=0;
2069 }<br>2070 return j;<br>}
2071 }
2072 printf("remote ref: %s[%d] ", n->lft->nsym->name, pno);
2073 yyerror("variable %s not found", n->nsym->name);
2074 return 0;
2075 }
2076
2077 /***** spin: dummy.c *****/
2078
2079 gensrc()
2080 {<br>2081printf("analyze: not defined\n");
2082 }
2083
2084 match_trail()
2085 {
        print(f("trails: not defined\nu");2087 }
```